**Prime Desktop 3D Serial Number Full Torrent**

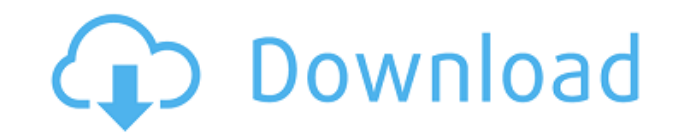

# **Prime Desktop 3D With Key For PC**

Free and no ads, the fastest and most secure privacy encryption in the world. It is a standalone desktop application, it has no requirement of window manager or other software. Due to the fact that it is a standalone appli windows. You can use your window buttons to roll up and down windows. If the window is too big to fit on the screen, the toolbar windows will automatically scroll up and down so you can always see it. Features of Prime Des button as the shortcut of your application. With the help of a tree view, you can find your open programs and resources very easily. Clipboard panel allows you to easily copy the content of the clipboard to other applicati Search and download any file, folder, library and application for free. Flexible and simple control panel allows you to control the running of the application. The built-in file manager allows you to easily manage your fil Operating System: Windows 2000, Windows XP, Windows 8 CPU: Pentium III or above RAM: 1 GB or above RAM: 1 GB or above Hard Disk Space: 5 MB or more Internet. Icons: Default user interface. Screen Resolution: 1280 x 1024 or is DirectX 8. Keyboard Shortcut: Use the "Windows" button to switch between applications. Software: WinRAR Download: Version 0.2.1 (March 21, 2009) Version 0.3.5 (December 6, 2009) Version 0.4.0 (May 5, 2010) Version 0.4.1 2010) Version 0.5.5 (January 27, 2011) Version 0.6

## **Prime Desktop 3D**

------------------- Windows Keyboard Macro 3D lets you define key combinations like pressing Windows + A, Windows + P, or Windows + F. Windows Keyboard Macro 3D lets you define key combinations like pressing Windows + A, Windows + P, or Windows + F. It can also be used for searching, copying, and moving files. The Windows Keyboard Macro 3D is a keyboard macro utility for Windows 7 and Windows 8. If Windows 8. If Windows Keyboard Macro 3D is installed in your PC, you can use any keyboard macro to define key combinations. With Win top icons with one key or to launch your application. You can also create keyboard macro to open your desk top and open your application at the same time. It can define key combinations for all your desk top icons as well Windows Keyboard Macro 3D is a lightweight keyboard macro utility for Windows 7 and Windows 8. If Windows Keyboard Macro 3D is installed in your PC, you can use any keyboard macro to define key combinations. With Windows K icons with one key or 2edc1e01e8

## **Prime Desktop 3D Crack [32|64bit]**

Desktop 3D is the desktop application to help you to get the most out of your Windows desktop. Desktop 3D includes all the features of WindowBlinds, but without any other applications... Desktop 3D is a lightweight 3D desk your open applications in a new stylish interface. Description: Desktop 3D is the desktop application to help you to get the most out of your Windows desktop. Desktop 3D includes all the features of WindowBlinds, but witho has the basic features of all standard help file managers, such as document management, search, document annotation, printing and downloading. YASDoc is a drop-in replacement of yastdoc.exe. "Backup 2 3D" is a visual simpl be used on a network or for remote backups. Duplicate Explorer is a Windows Explorer clone. It is a visual desktop duplicity software. With Duplicate Explorer you can copy files, folders and even the whole folders hierarch such as the number of times it is duplicated, and its archiving to... FreeWindowsManager is an advanced personal file manager for Windows that makes it easy to backup your files, synchronize between different PCs, work on is the free edition of a previous release, FreeWindowsManager PRO. With this tool, you will be able to share applications and software easily between computers. You can run virtual desktops. You can switch between them by "windows" of your system. They behave just like real ones. You can have several windows on one desktop. Windows 7 Taskbar is the top-most edge of the system desktop window, it contains various buttons for quick access to s

<https://techplanet.today/post/qtranslate-653-portable-rar-hot> <https://techplanet.today/post/autocad-mechanical-lt-2019-64-bit-crack-torrent-download-free> <https://techplanet.today/post/jaffw-307-just-another-fing-forsaken-worldrar-vip-hack> <https://tealfeed.com/cod-mw3-multiplayer-patch-14-soszv> <https://joyme.io/acstabmtrinru> <https://techplanet.today/post/silent-hunter-3-rld-sh14-rar-upd> <https://techplanet.today/post/arma-2-operation-arrowhead-full-link-crack> <https://techplanet.today/post/descargar-libro-fisiopatologia-clinica-bevilacqua>

**What's New in the Prime Desktop 3D?**

Go 3D with Desktop 3D, a simple and fast 3D desktop environment for windows. Create 3D shortcuts, switch between 3D windows and see all your programs in 3D. In Desktop 3D you can do what you want, there is nothing on the p switch between 3D modes with F11 and F12 key and you have all your icons on the desktop. All your programs are displayed in 3D and you will be able to change their 3D window to classic Windows format. = Basic usage = 1. Do key). 3. Use F11 and F12 keys to switch between 3D and classic view. 4. You can drag your windows in the 3D Desktop environment. 5. You can add 3D desktop icons. 6. You can go to all program and see your favorites icons in desktop. 9. You can create 3D icons in the program 10. You can create a shortcut that start 3D applications or a classic application. 11. You can add a 3D desktop to any classic application. 12. You can set the size of a 3 can add text to the 3D Desktop program. 16. You can write a message and set it as a 3D Desktop icon. = How to install it? = 1. Download and extract the program from this link: 2. Go to your desktop. 3. Copy the program on Supported operating systems  $=$  \* Windows

# **System Requirements:**

- Intel Core 2 Duo CPU 2.13GHz - 4 GB RAM - 500 MB free disk space - DirectX 9.0c compatible graphics card - Internet connection Features: - Uses Unity 4.2.0f3 and the new UI system - 100+ weapons, armour and special items

### Related links:

<https://www.riobrasilword.com/wp-content/uploads/2022/12/chriwen.pdf> <https://www.abkarighorbani.ir/imtoo-ipad-to-pc-transfer-crack-free-download/> <http://stanjanparanormal.com/hostsshield-crack-with-license-code-updated-2022/> <https://list-your-blog.com/wp-content/uploads/2022/12/Delivery-Agent-Portable-Crack-Latest-2022.pdf> <https://phongkhamnhiquan9.com/weta-download-latest-2022/> <https://studentloanreliefllc.com/wp-content/uploads/2022/12/BetaWebzz.pdf> <http://kreativmarketingcampus.de/?p=8743> <https://www.siriusarchitects.com/advert/pantone-color-of-the-year-2022-crack-download-for-pc-april-2022/> <https://www.oc-recruitment.de/wp-content/uploads/2022/12/laurchar.pdf> <https://www.invprofits.com/time-traveler-crack-free-registration-code-free-download-x64-april-2022/>